## Duplicate Form

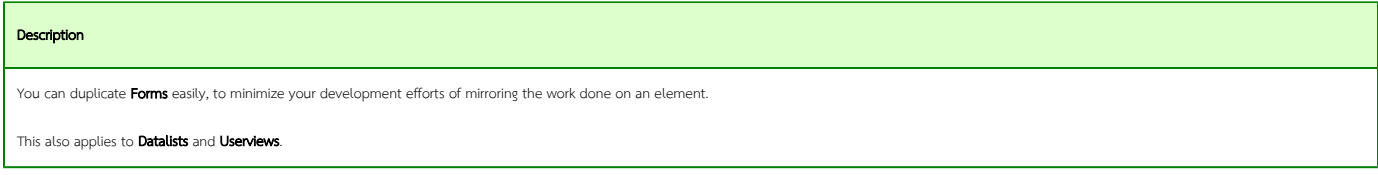

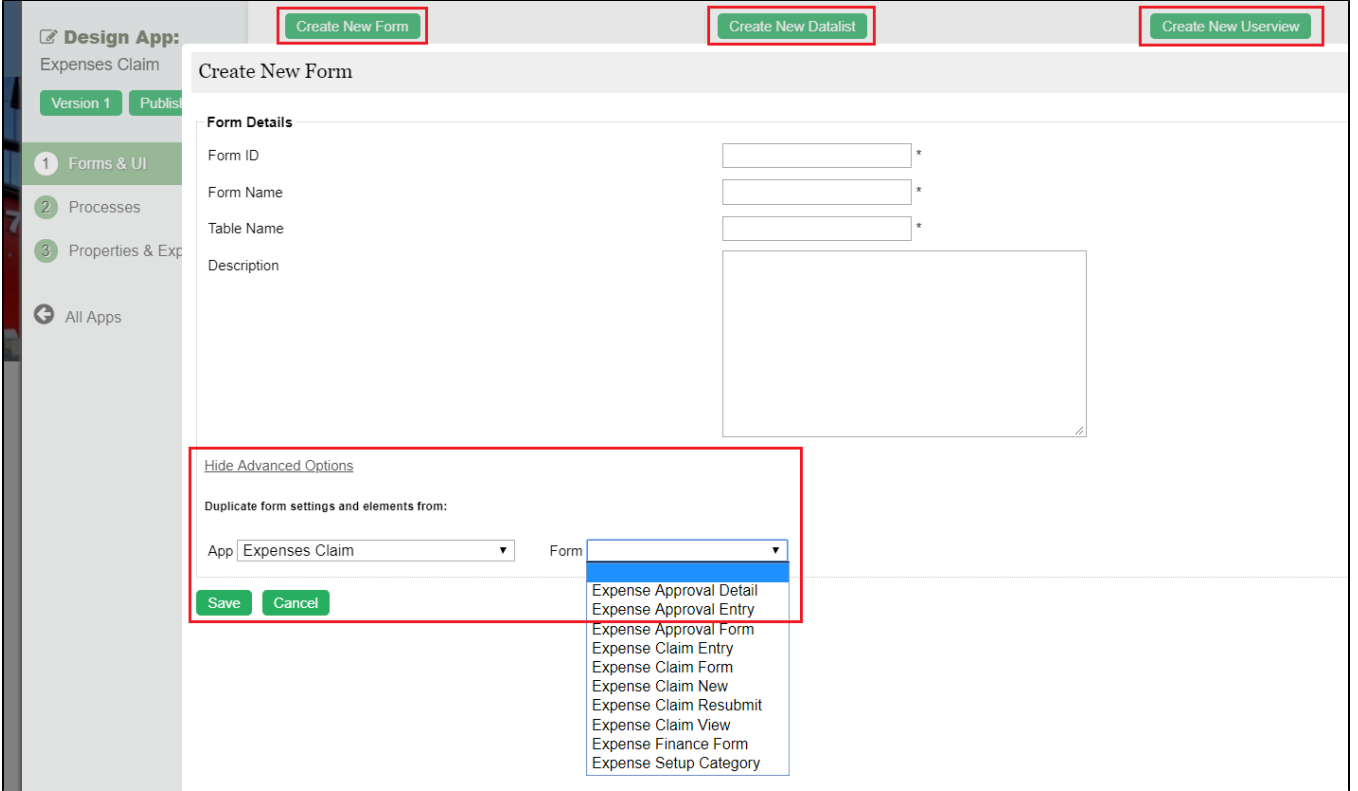

To duplicate a Form, Datalist, or Userview, create a new element, then click on "Advanced Options" and duplicate your elements here.